**EXTRACTING PLACENTAL BLOOD VESSELS FROM 3-D DATA** 

By: David Harr, Hung Trinh, Nancy Che Mahan **Math 579:** Mathematical Modeling *with Dr.Jen-Mei Chang* **Spring 2011**

## **PWACA:** PROJECT WITHOUT A COOL ACRONYM

By: David Harr, Hung Trinh, Nancy Che Mahan **Math 579:** Mathematical Modeling *with Dr.Jen-Mei Chang* **Spring 2011**

## **TABLE OF CONTENT**

#### $\odot$ Introduction

*Objective (Hung)*

#### ● Research Method / Technique

- $\mathcal{L}_{\mathcal{A}}$ *Data: STL (Hung)*
- $\mathcal{L}_{\mathcal{A}}$ *Initial Attempted Method of Computing Curvature: CGAL (Hung)*
- $\mathbf{r}$  *Mathematical Background: (Nancy*
	- *Curvature*
	- $\bullet$  *Surface Fitting:*
		- *Vertex List*
		- *Adjacency List*
		- *V\*\*\* - 3-ring neighborhood*
		- *Convex Hull*
		- *Minimal Bounding Box*
		- *Bezier Surface*
- $\odot$ Results *(David)*
- $\odot$ Future Work
- **◎ Conclusion**
- $\odot$ References
- Acknowledgments

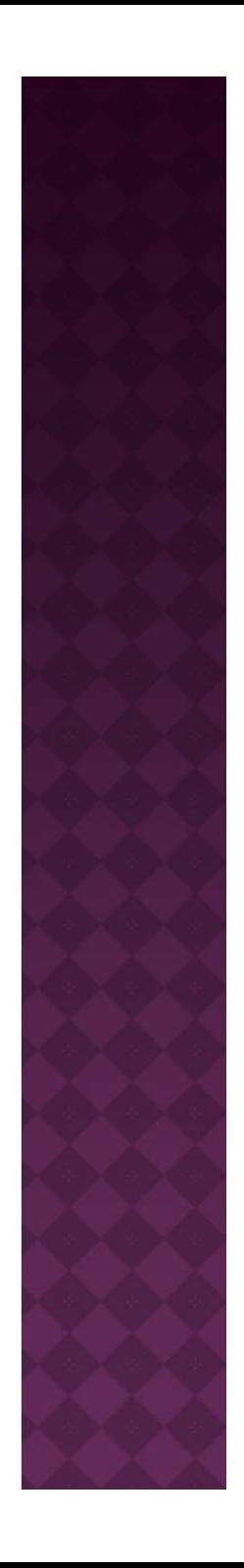

## **INTRODUCTION: OBJECTIVE**

- We will analyze the structure of a 3D model of a human placenta, in order to extract the network of placental blood vessels that protrude above the placental surface.
- We will reconstruct this network in 3D, to allow for blood-flow volume analysis.

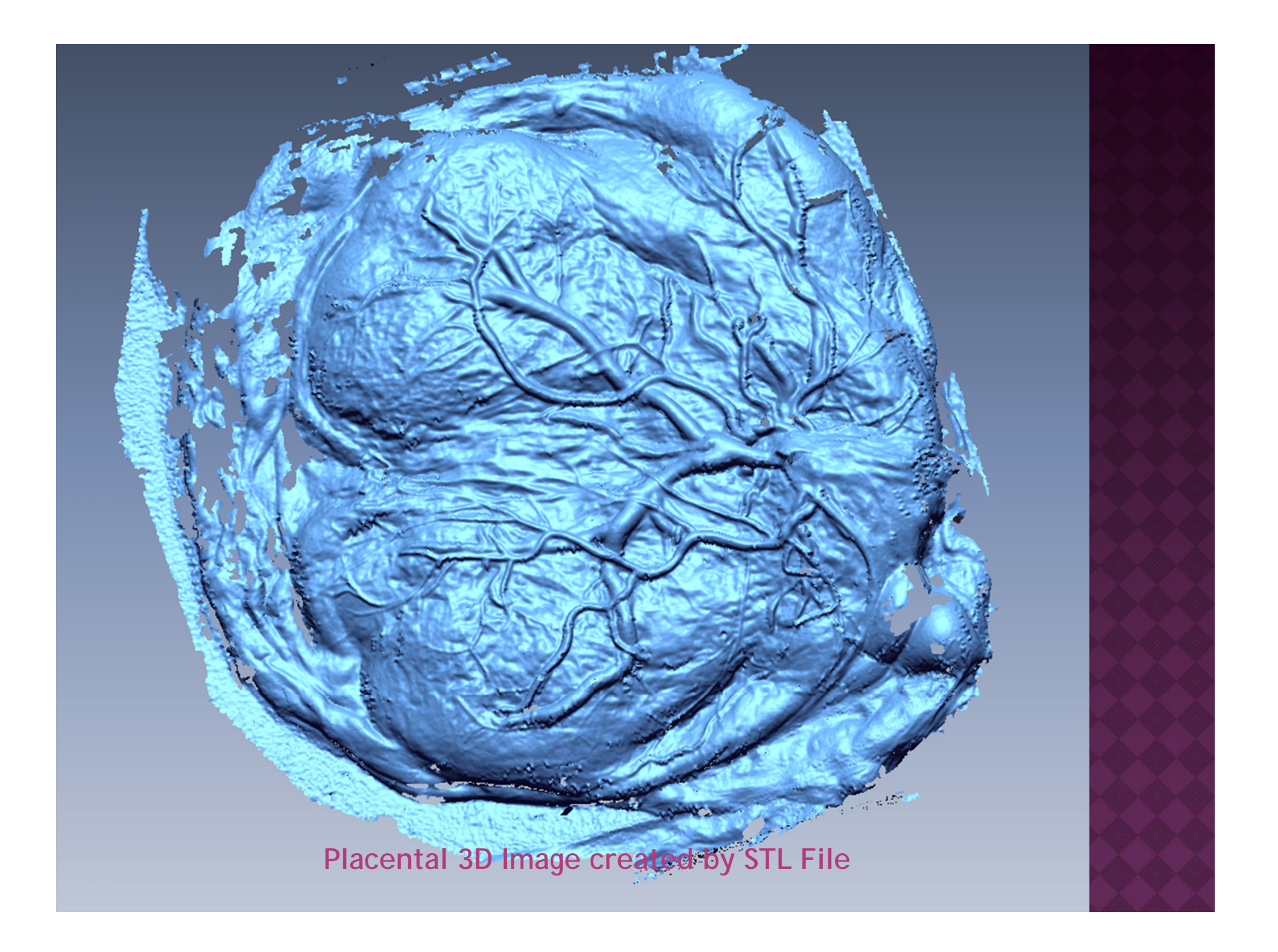

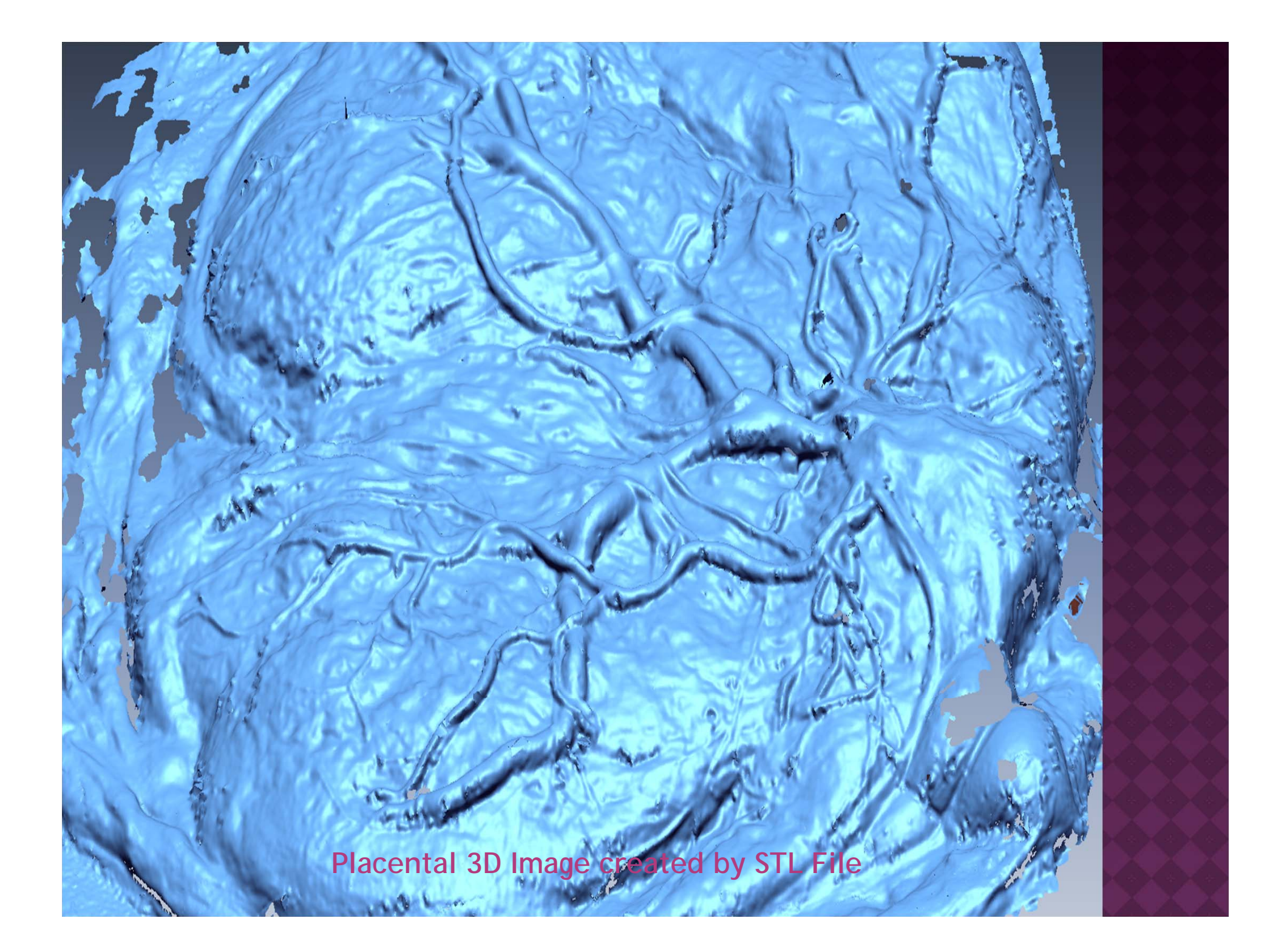

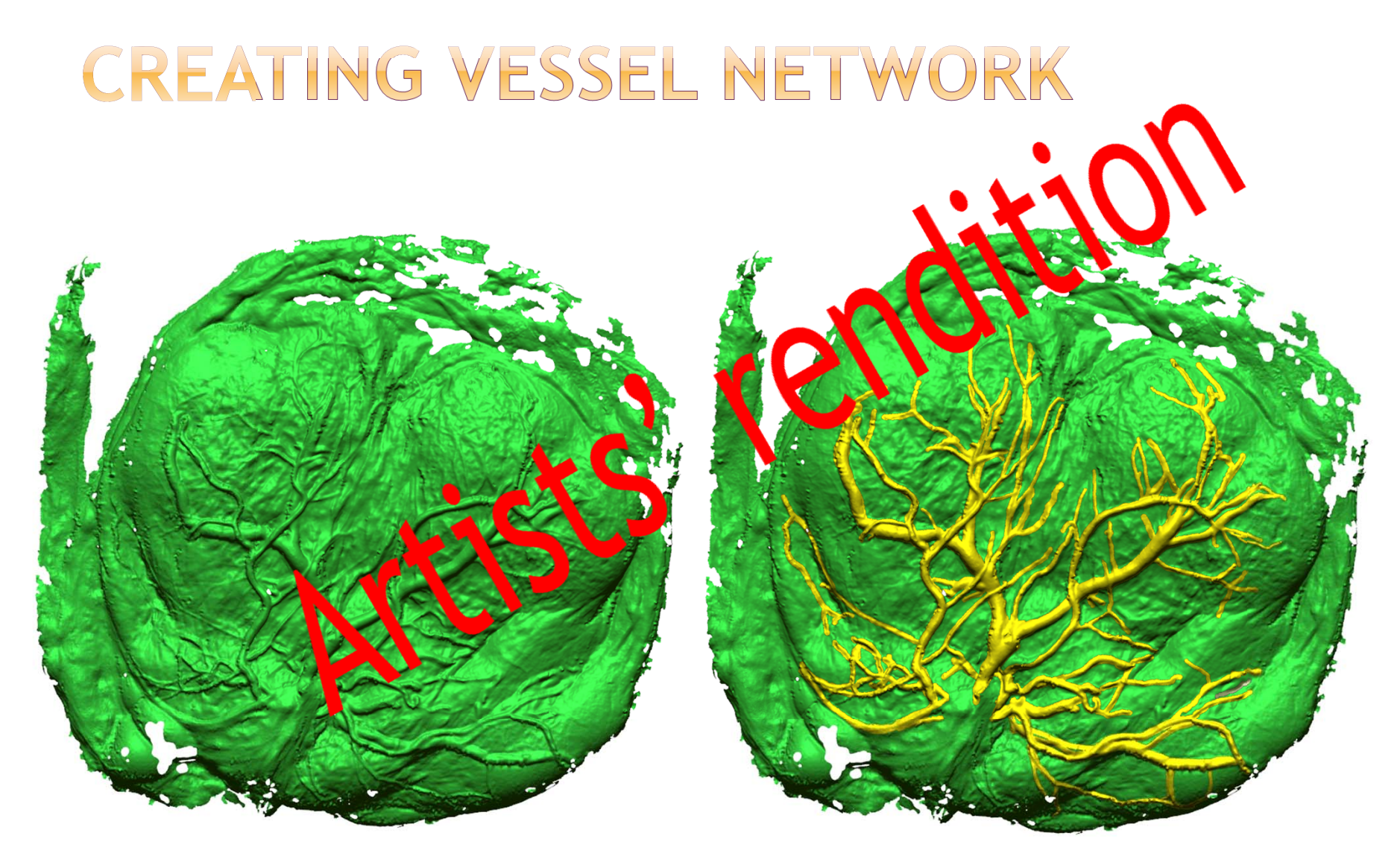

3D Mesh created from STL

Vessel Extraction

## **RESEARCH METHOD: DATA**

• The data we use is from an STL file already provided by researchers.

## *What is an STL file?*

**STL** (stereolithogrpahy) is a file format software created to store information on 3D objects, and to reproduce a physical 3D model.

 STL files describe only the surface geometry of a three dimensional object without any representation of color or texture.

**STL format specifies both ASCII and binary (more** common) representations.

 STL file reproduces an object's 3D geometry by storing a set number of 3D triangulated surface, by the unit normal and vertices of the triangles using a 3-dimensional Cartesian coordinate system

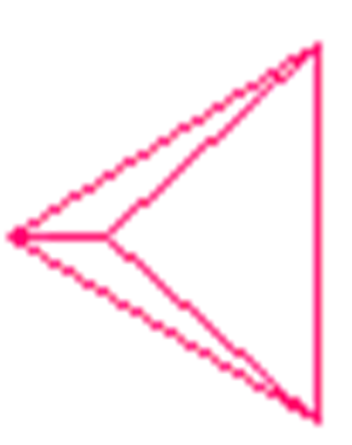

#### **RESEARCH METHOD: DATA** *STL Example: Tetrahedron*

SOLID TRI FACET NORMAL 0.0 0.0 -1.0 OUTER LOOP VERTEX -1.5 -1.5 1.4 VERTEX 0.0 1.7 1.4 VERTEX 1.5 -1.5 1.4 ENDLOOP ENDFACET FACET NORMAL 0.0 0.88148 0.472221 OUTER LOOP VERTEX -1.5 -1.5 1.4 VERTEX 1.5 -1.5 1.4 VERTEX 0.0 0.0 -1.4 ENDLOOP ENDFACET FACET NORMAL -0.876814 -0.411007 0.24954 OUTER LOOP VERTEX 1.5 -1.5 1.4 VERTEX 0.0 1.7 1.4 VERTEX 0.0 0.0 -1.4 ENDLOOP ENDFACET FACET NORMAL 0.876814 -0.411007 0.24954 OUTER LOOP VERTEX 0.0 1.7 1.4 VERTEX -1.5 -1.5 1.4 VERTEX 0.0 0.0 -1.4 ENDLOOP ENDFACET ENDSOLID TRI

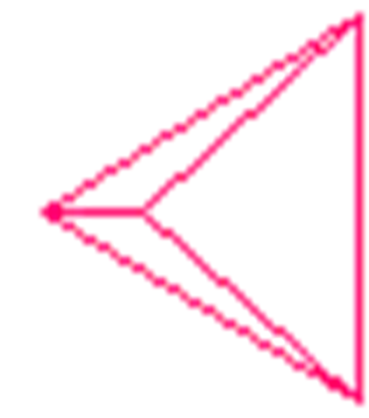

## **OUR PLACENTA STL**

facet normal 3.620636e-01 9.210081e-01 -1.437154e-01 outer loop vertex 5.528387e+01 1.902180e+01 -4.269304e+01 vertex 5.478359e+01 1.926661e+01 -4.238448e+01 vertex 5.545042e+01 1.912409e+01 -4.161794e+01 endloop endfacet  $facet normal$  3.112122e-01 9.455894e-01 -9.490848e-02 outer loop vertex 5.482898e+01 1.935173e+01 -4.138762e+01 vertex 5.545042e+01 1.912409e+01 -4.161794e+01 vertex 5.478359e+01 1.926661e+01 -4.238448e+01 endloop endfacet  $factor normal = 1.307343e-02$  9.973741e-01 -7.123253e-02 outer loop vertex 5.682782e+01 1.924272e+01 -4.126116e+01 vertex 5.651205e+01 1.912408e+01 -4.298034e+01 5.645091e+01 1.926258e+01 -4.105225e+01 vertex endloop endfacet

199,970 triangles

Order: Arbritary

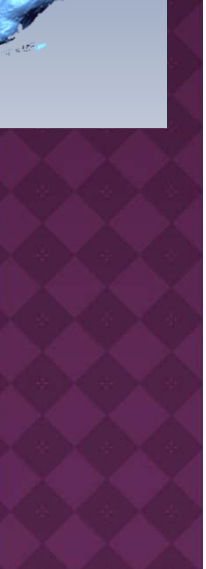

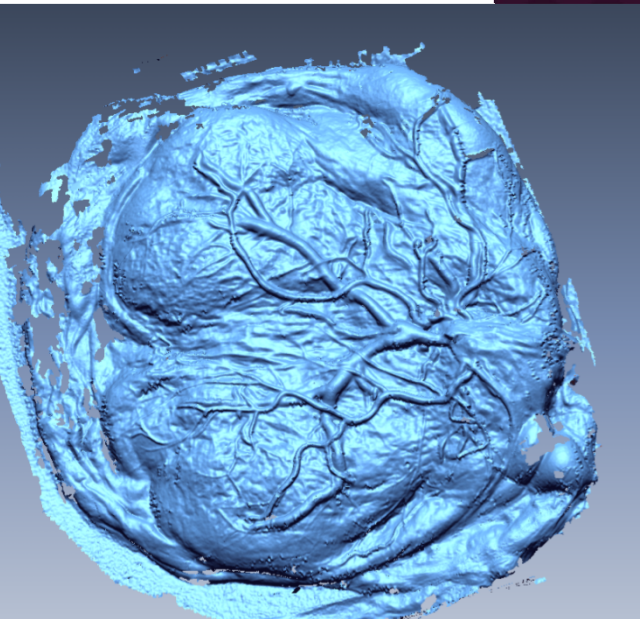

#### **ATTEMPTED METHOD 1:** CGAL

- Computational Geometry Algorithm Library: A library that contains algorithms for computational geometry.
- **O** Discover ridges on triangulated surfaces ie. protruding bood vessels in our placental 3D model.

Crest ridges of *David*

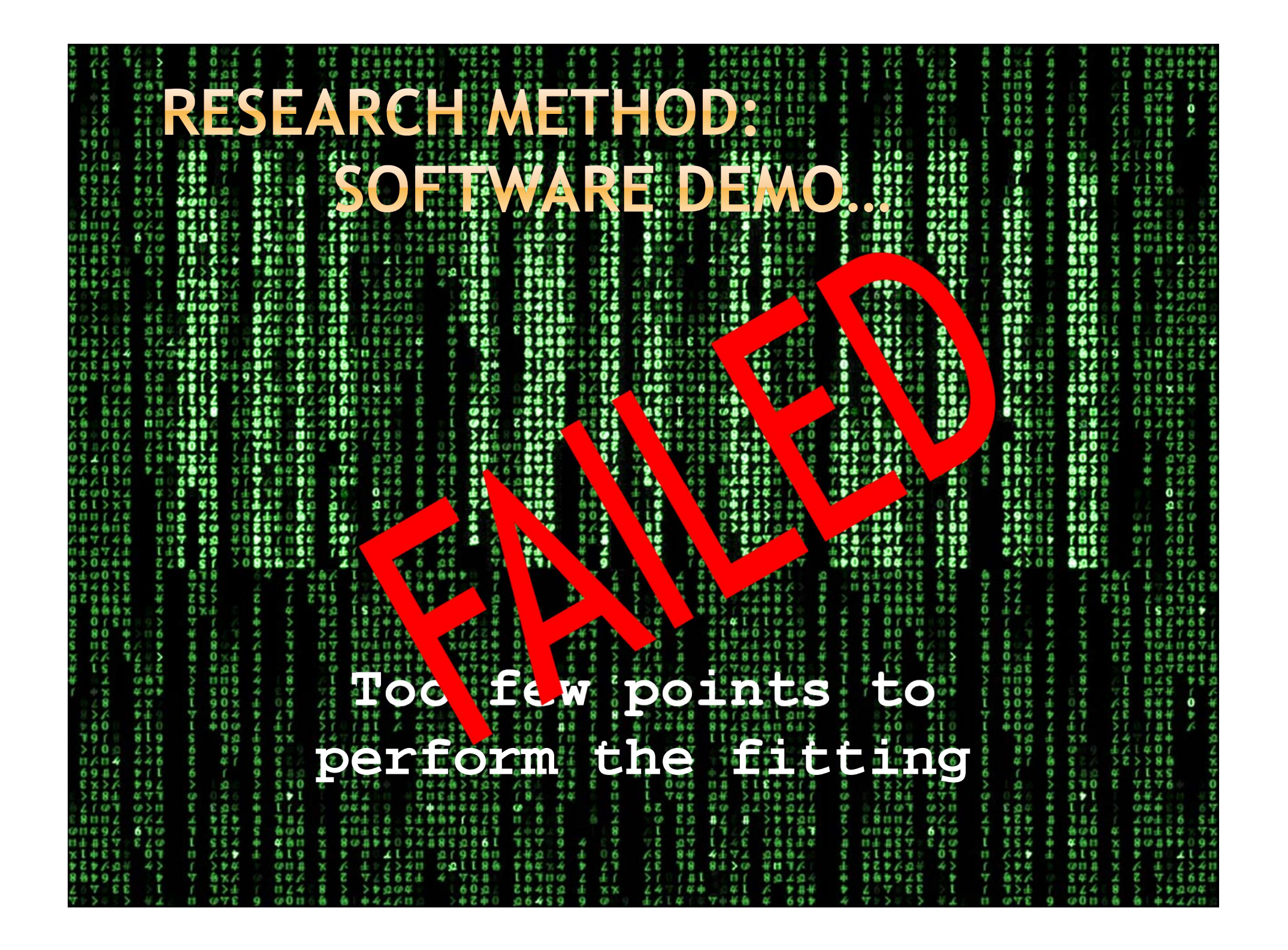

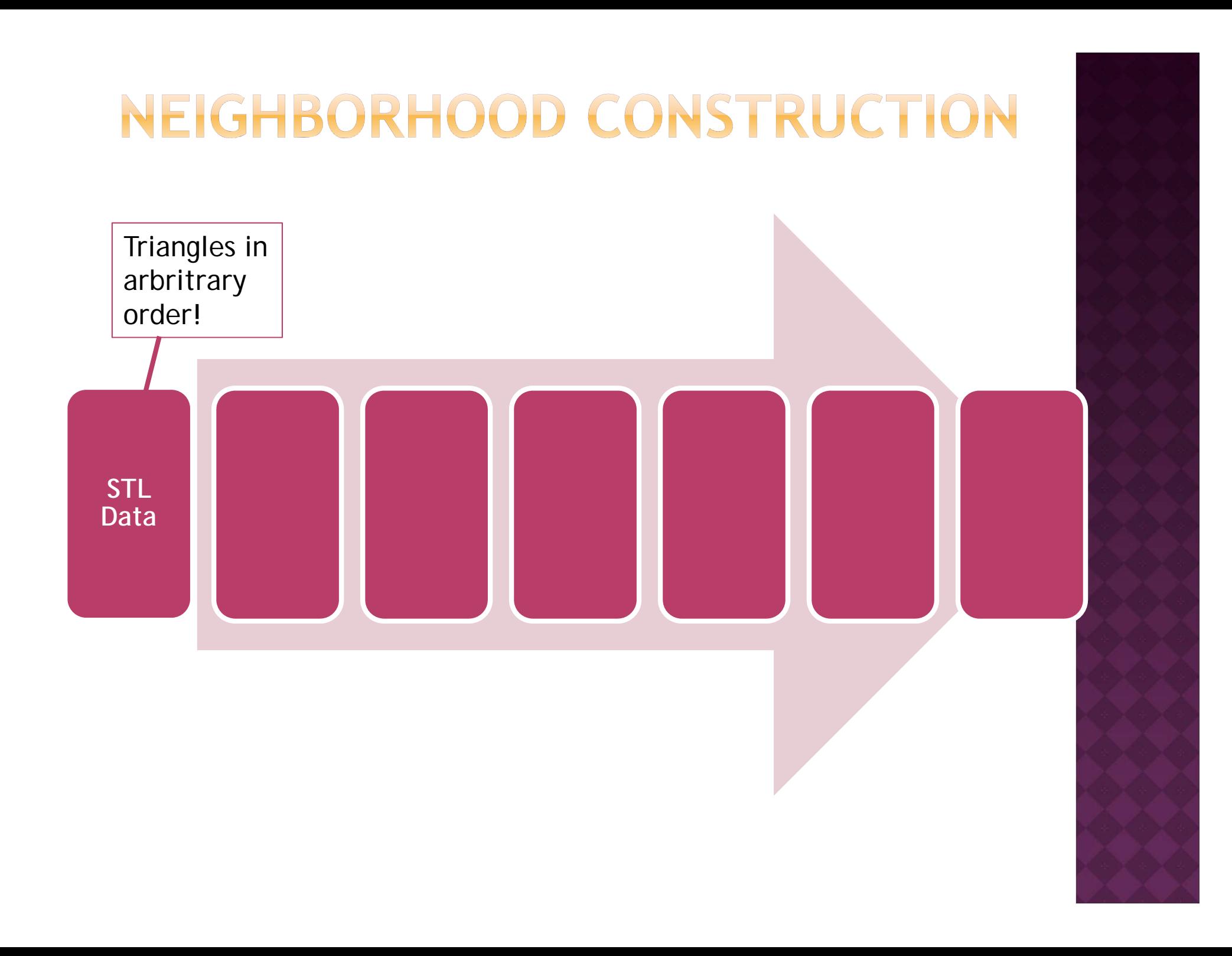

#### **NFIG ORHOOD**

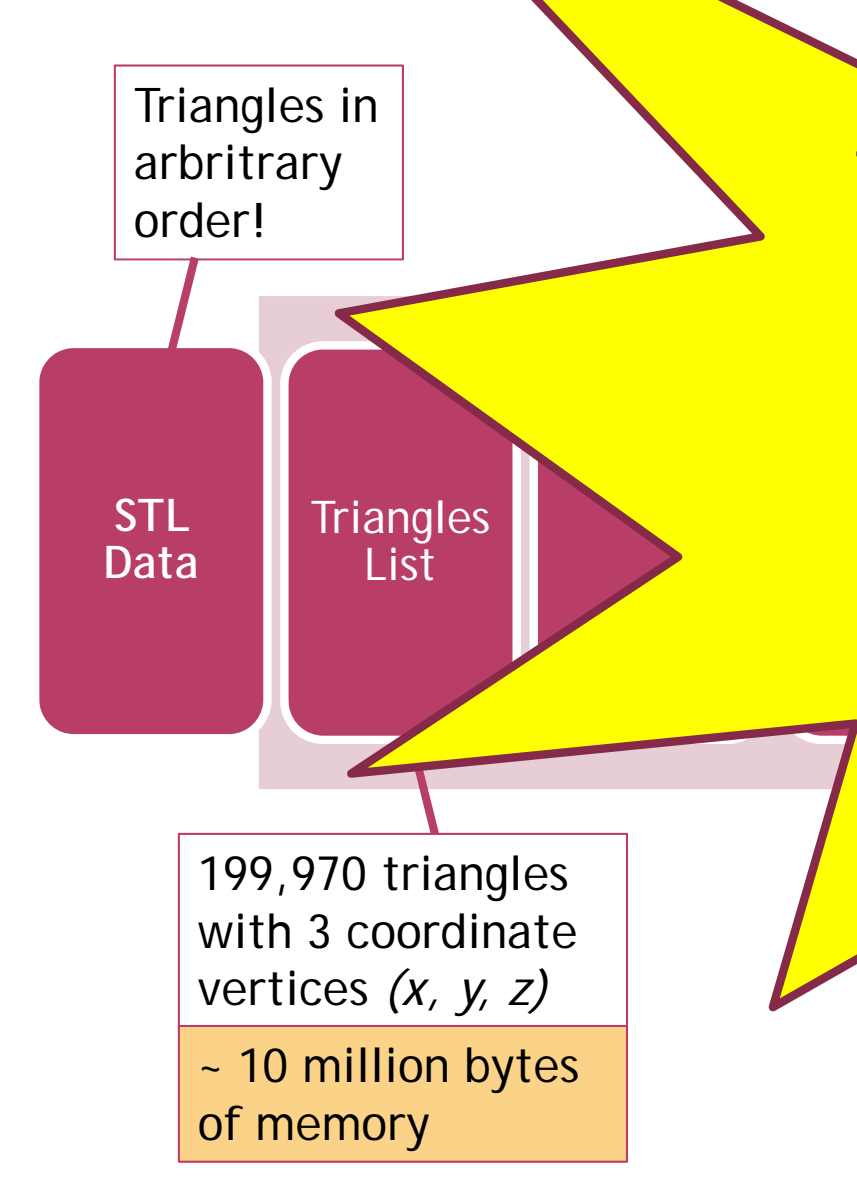

**TRIANGLES LIST FROM STL DATA***Normal = 12 bytes Vertex 1 = 12 bytes Vertex 2 = 12 bytes Vertex 3 = 12 bytes Characters = 2 bytes* TOTAL = 50 bytes per triangle x approx 200,000 triangles **= ~ 10 MILLION BYTES** 

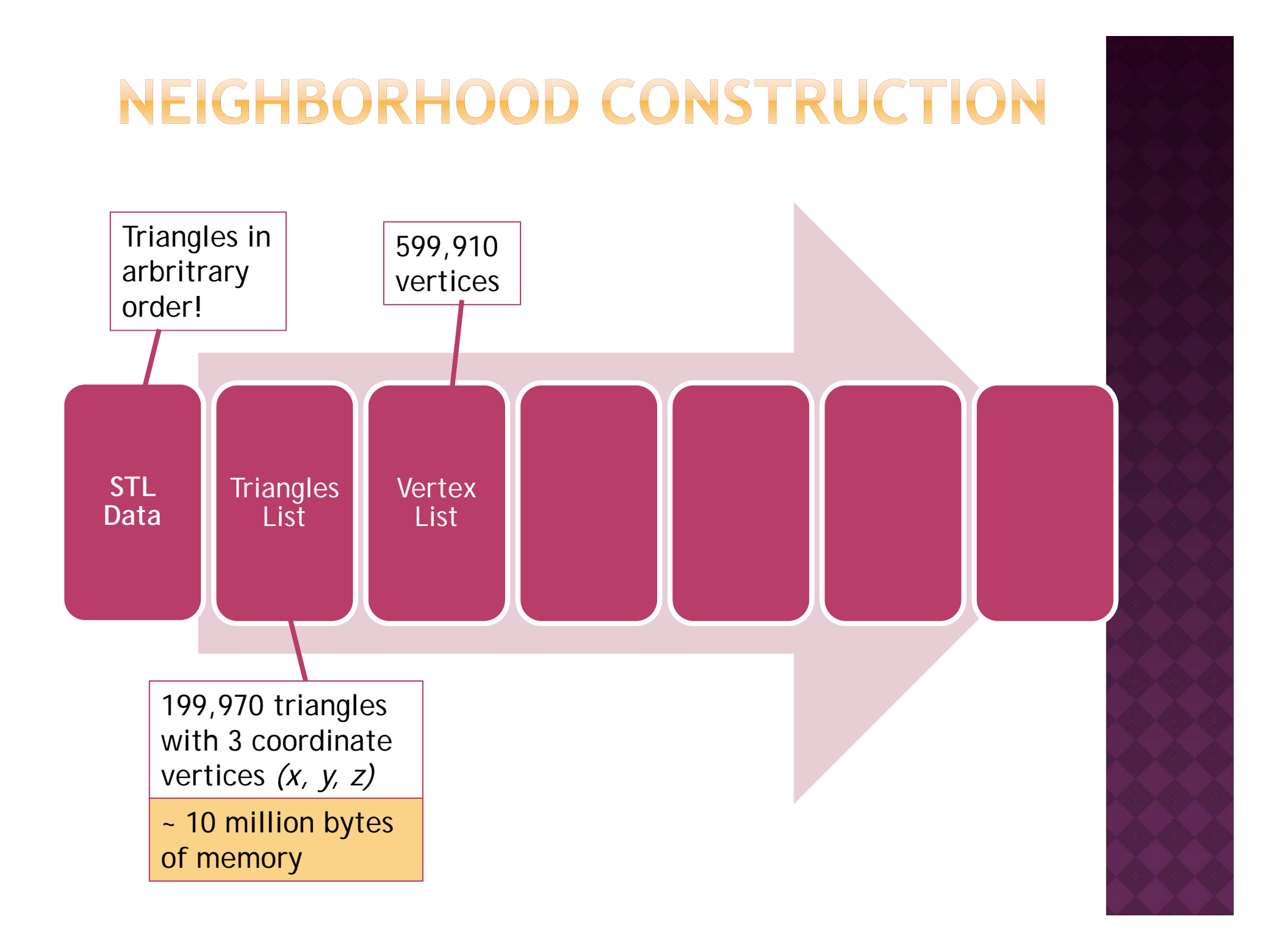

#### NEIGHBORHOOD CONSTRUCTION ~ 1.26 million Triangles in bytes 599,910 arbritrary vertices 105,680 order! unique vertices Sort & **STL Triangles** Vertex Remove duplicate **Data** ListList**VERTEX LISTVertices** <sup>~</sup>*105,000 unique vertices x 12 bytes*  = **1.26 million bytes**199,970 triangles with 3 coordinate vertices *(x, y, z)* ~ 10 million bytes of memory

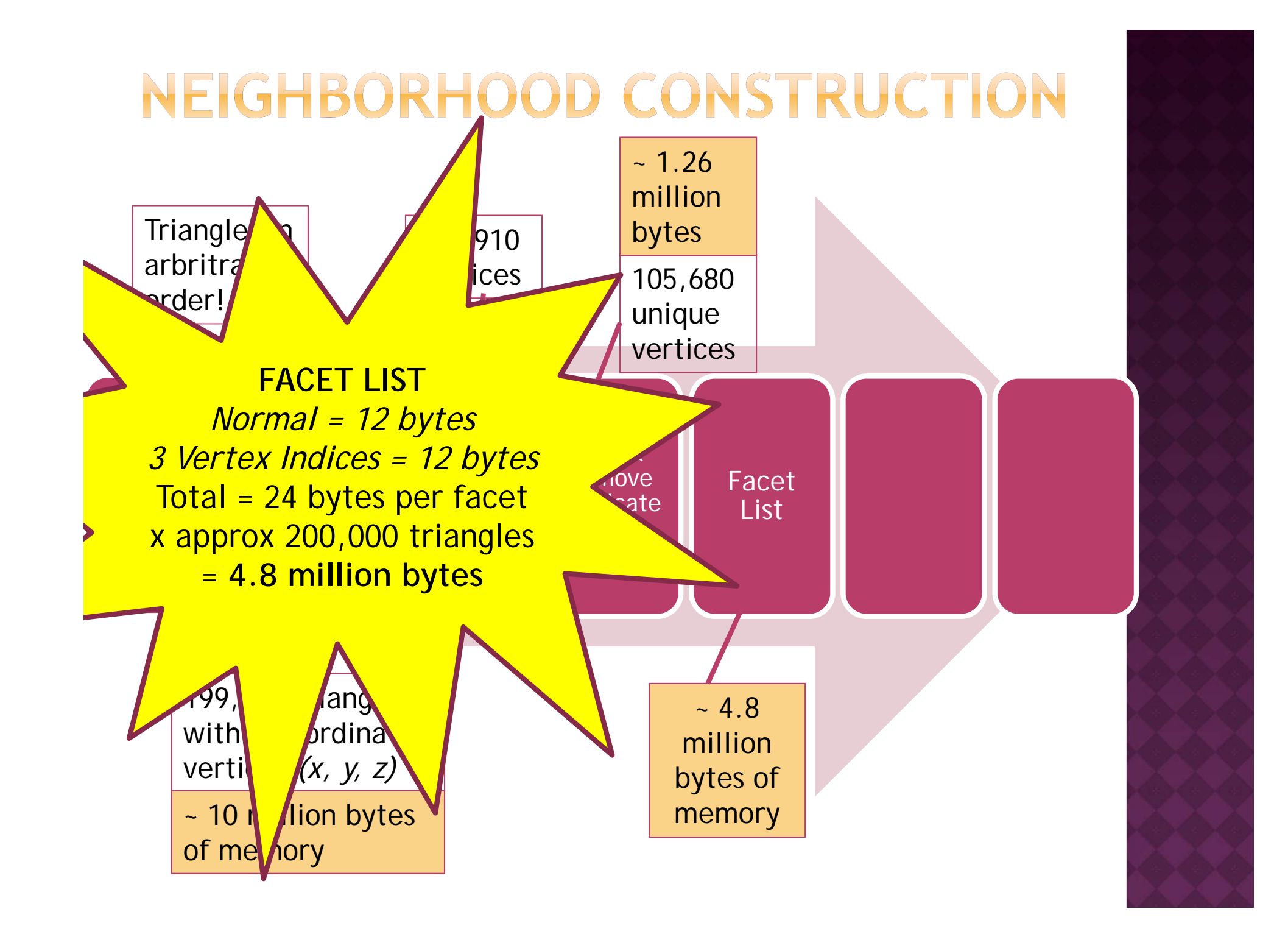

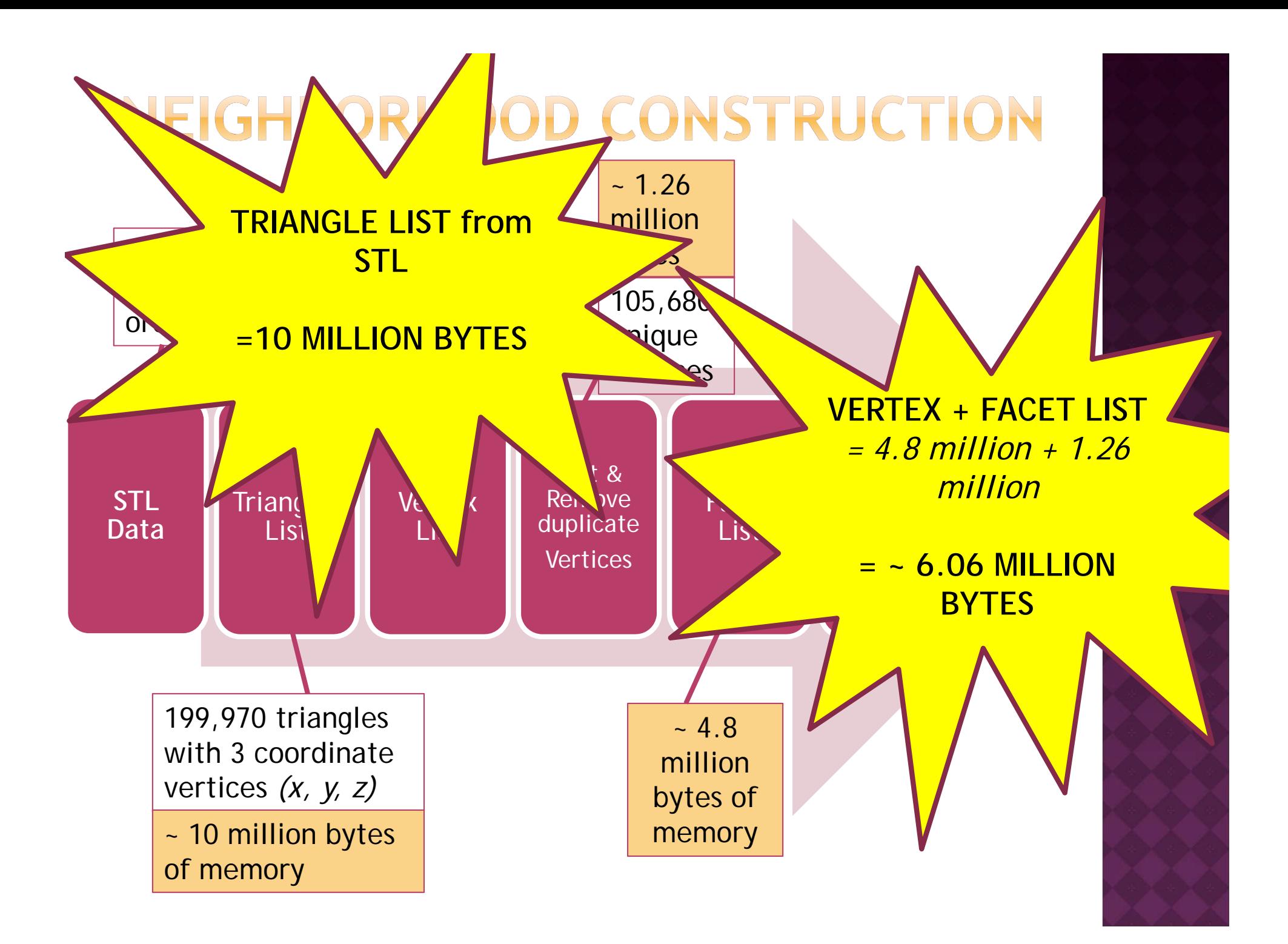

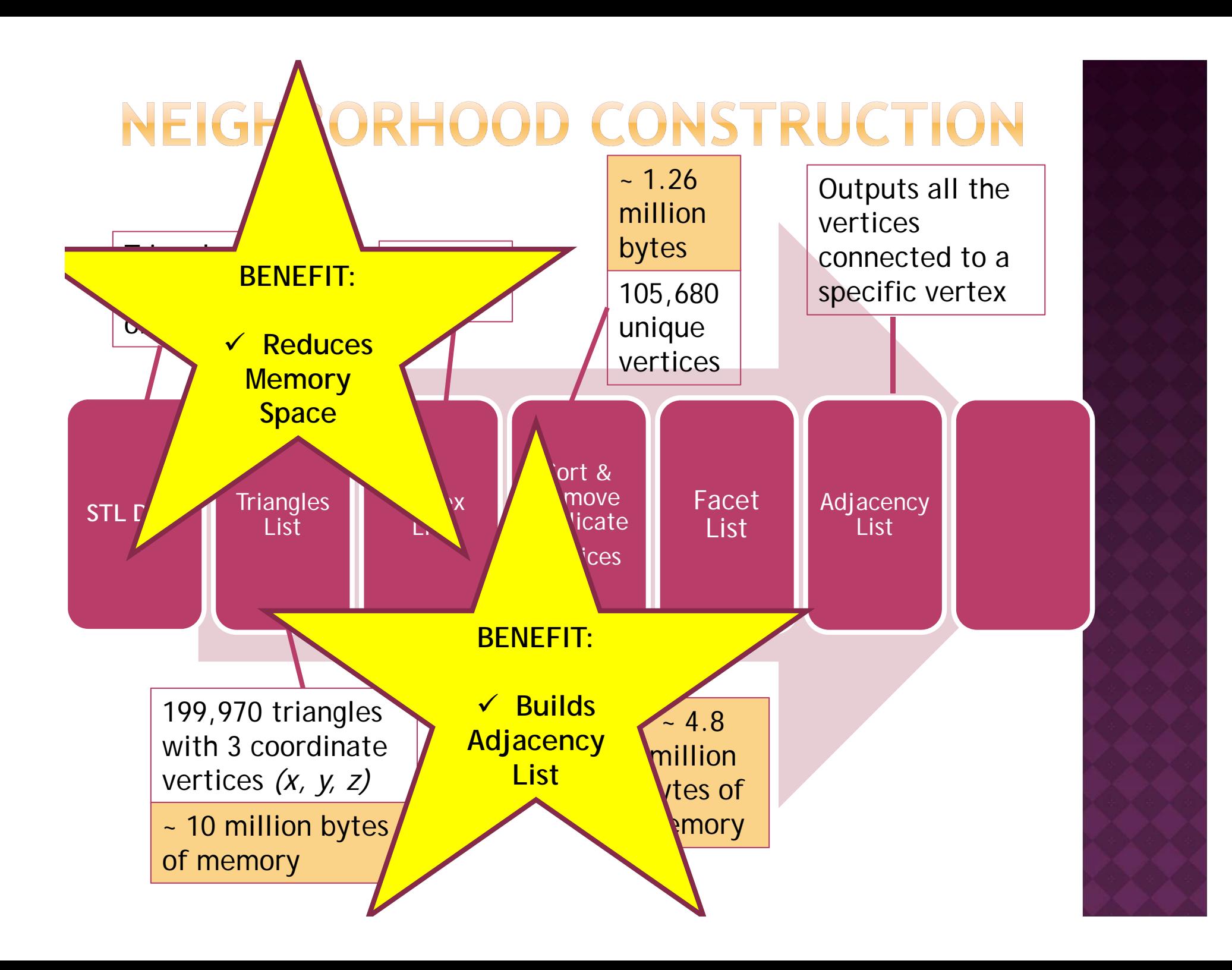

# NEIGHBORHOOD CONSTRUCTION

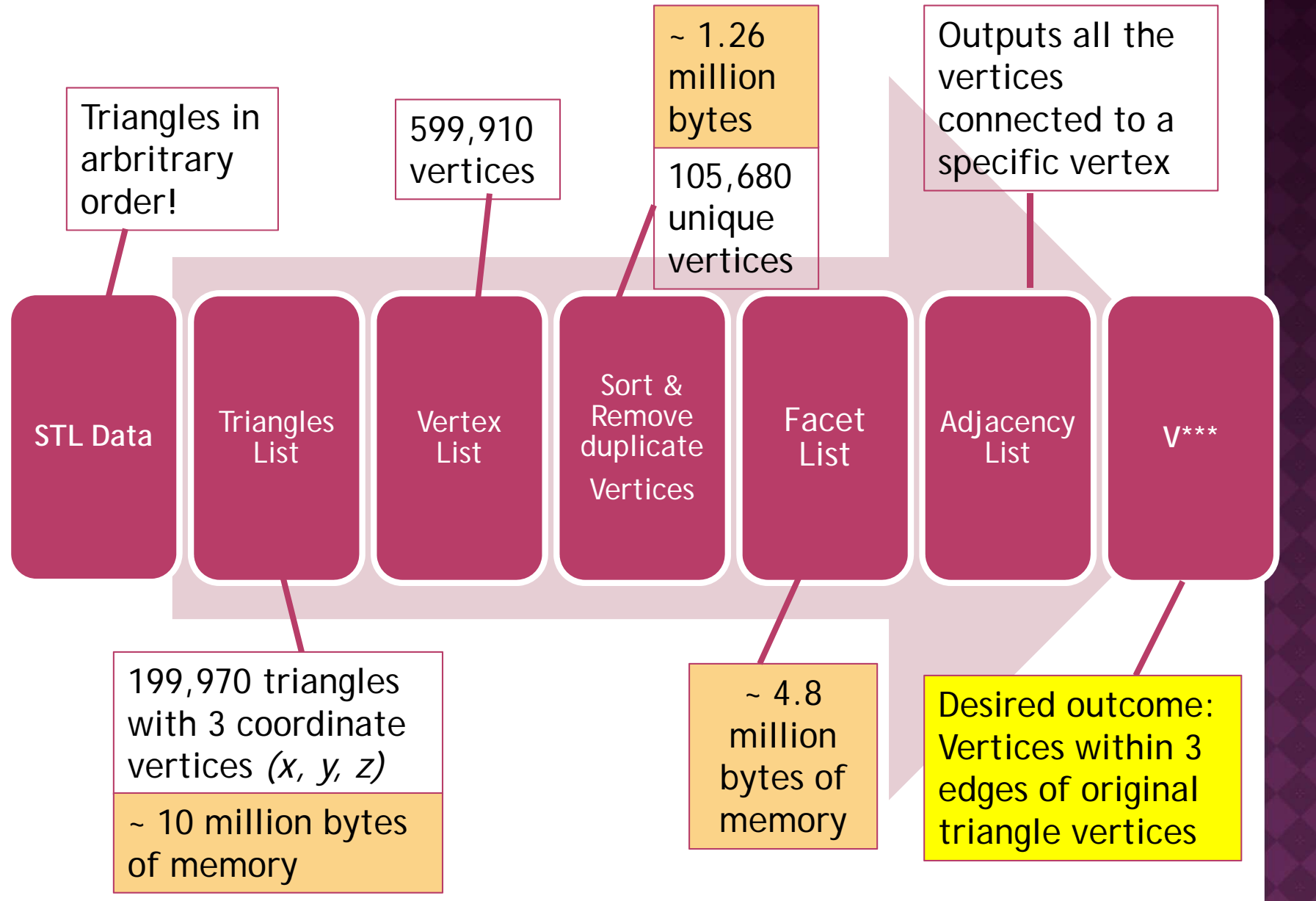

### THE 3-RING NEIGHBORHOOD V\*\*\*

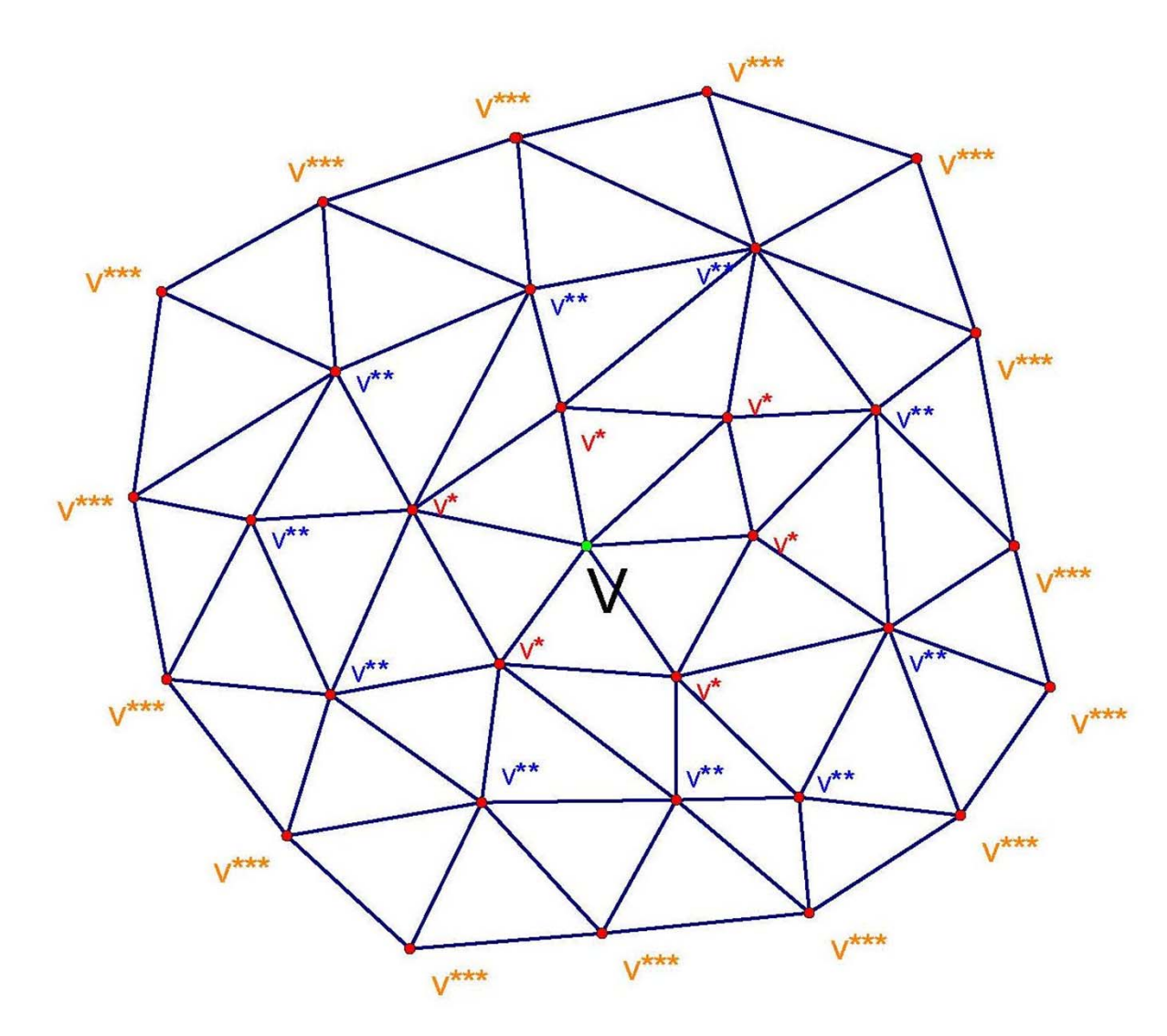

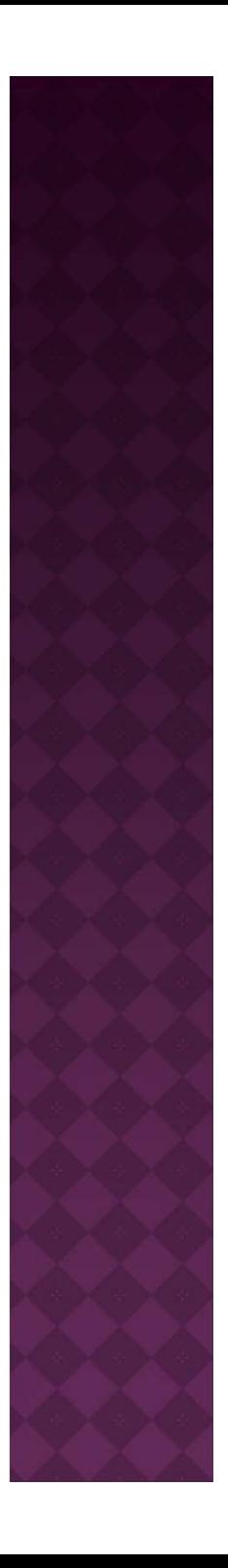

## **CONVEX HULL**

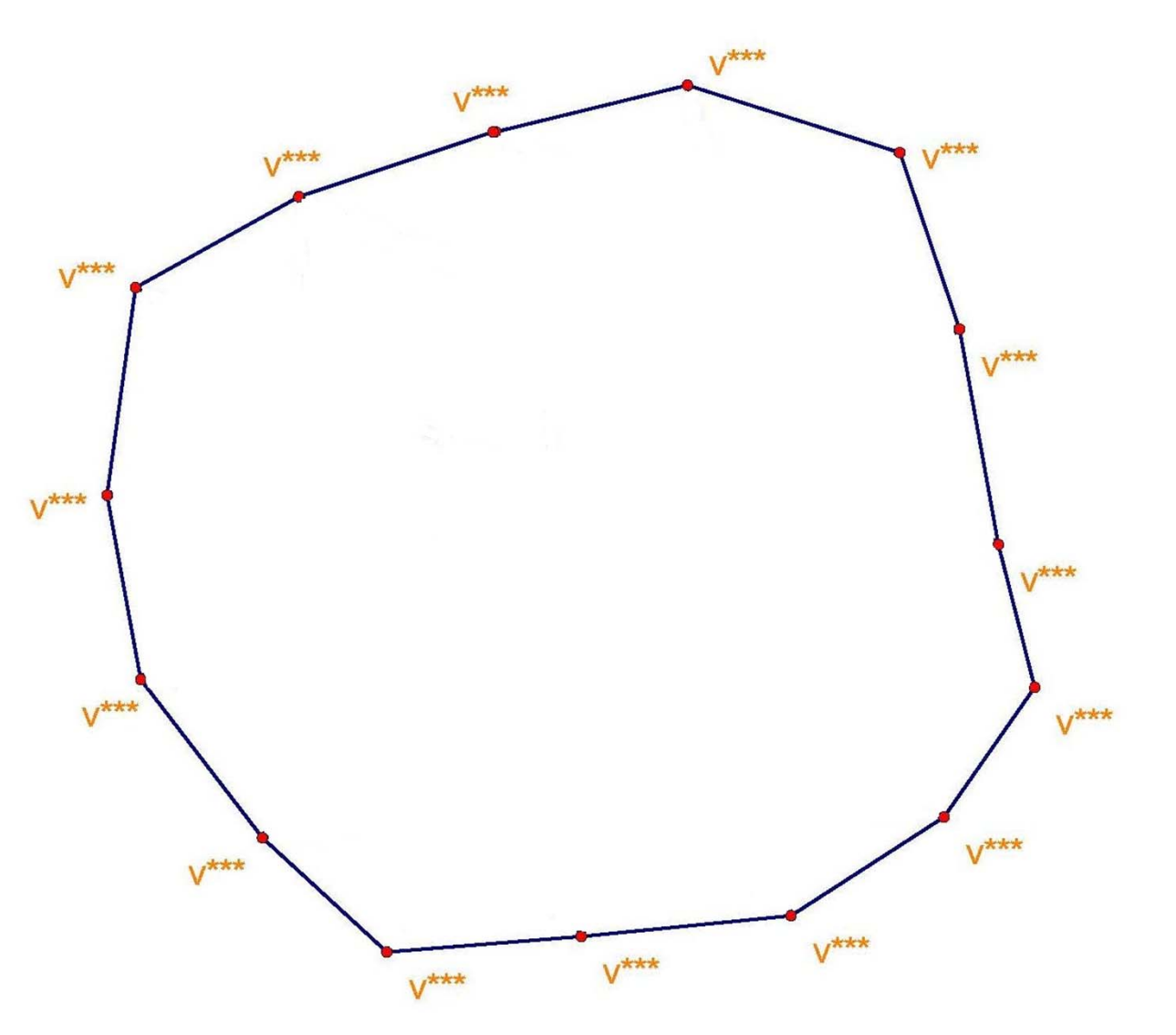

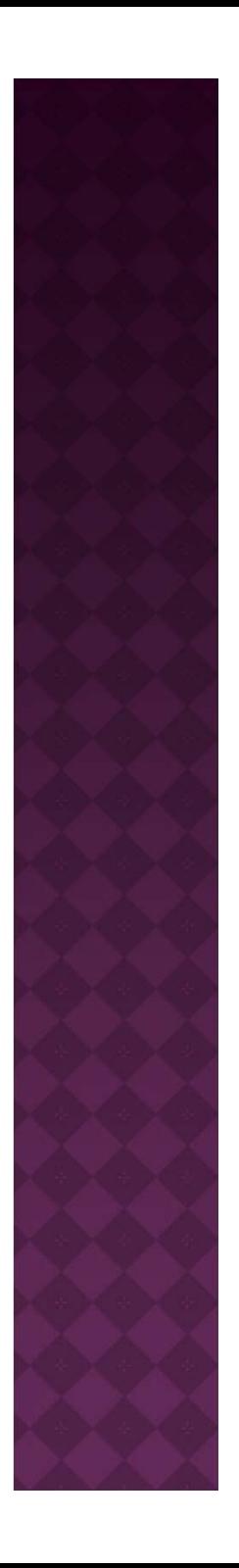

## MINIMAL BOUNDING BOX

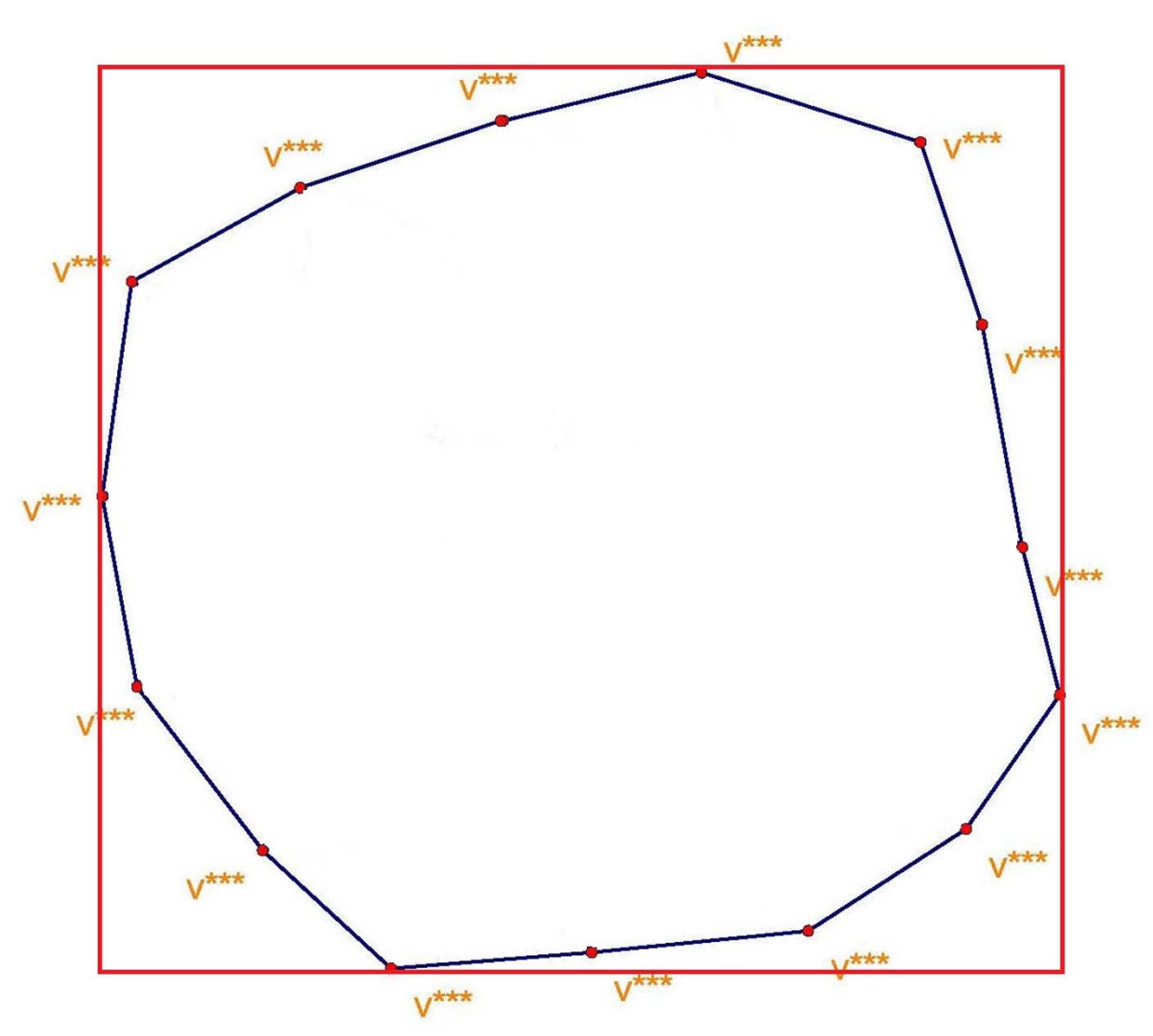

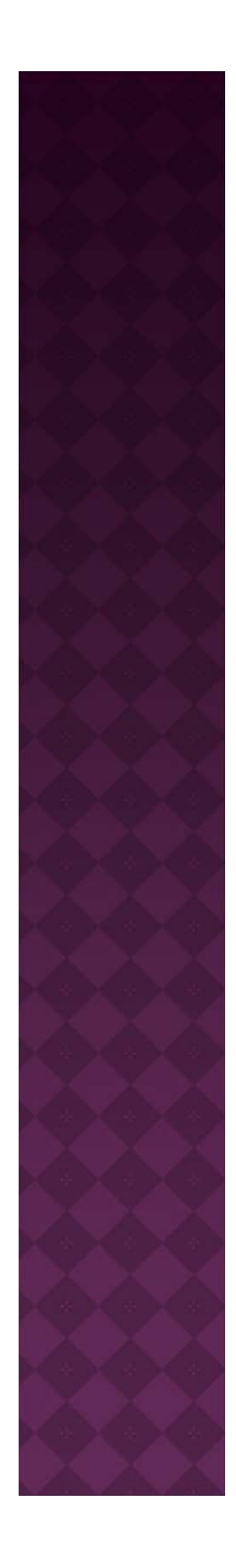

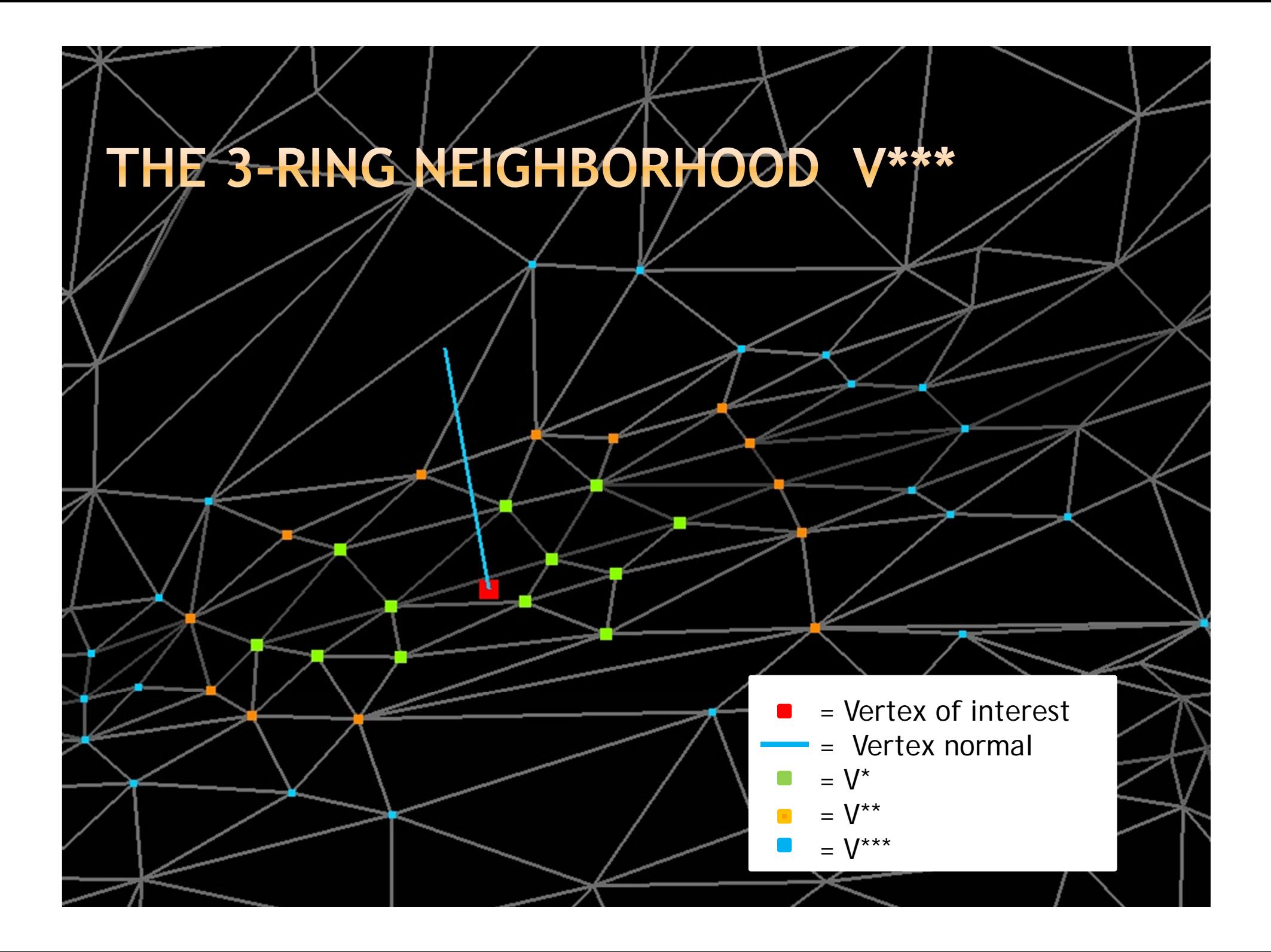

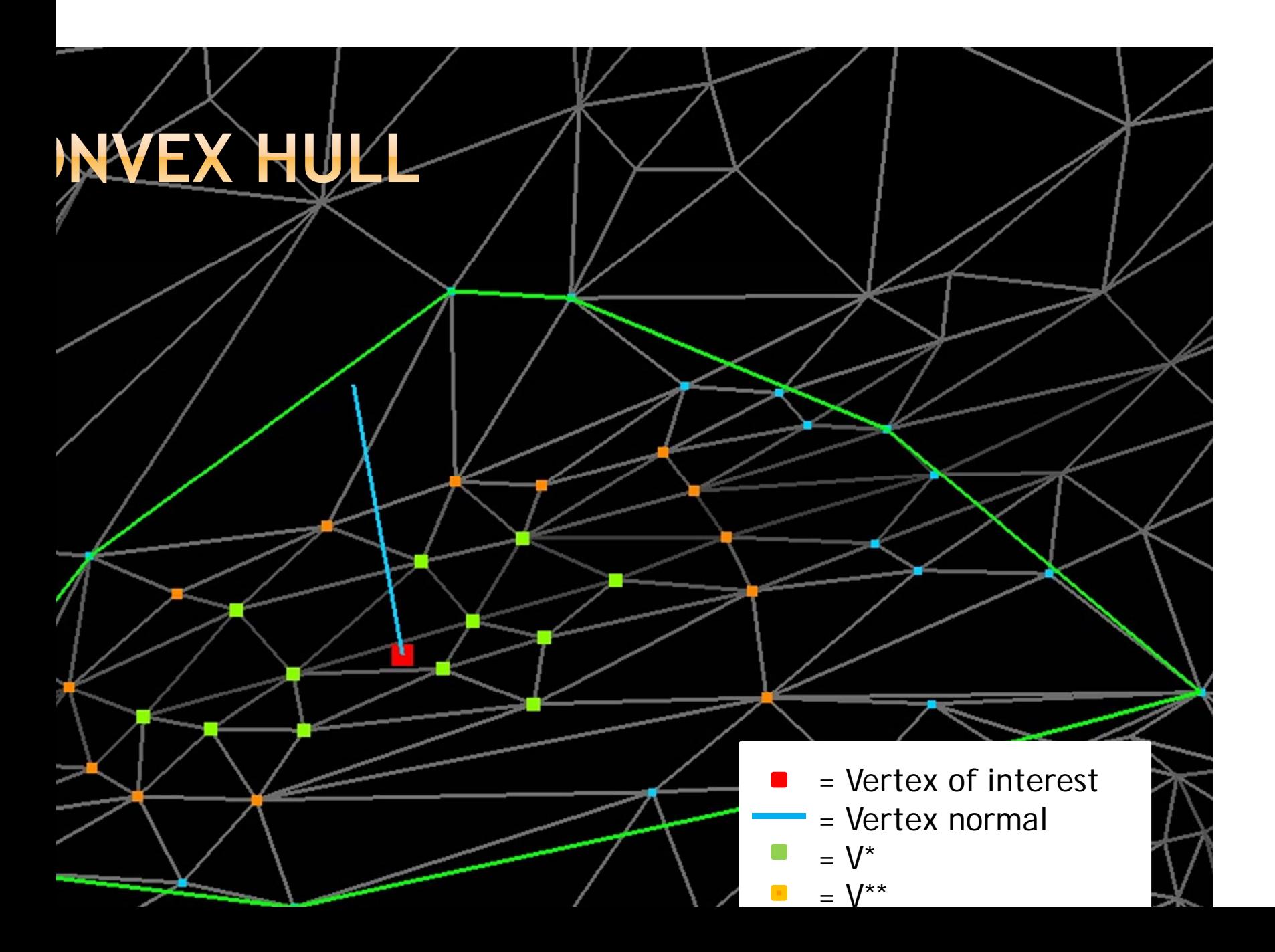

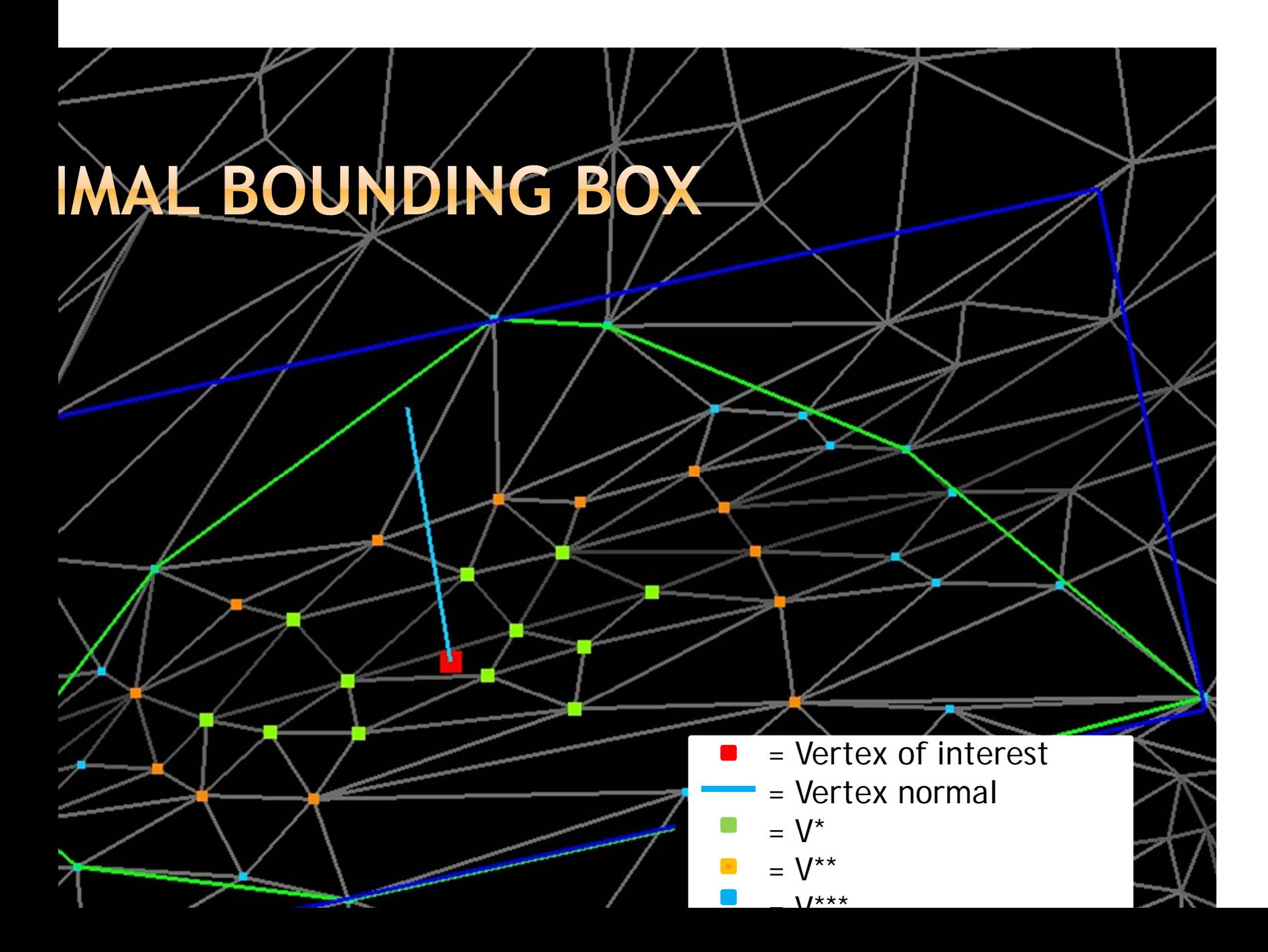

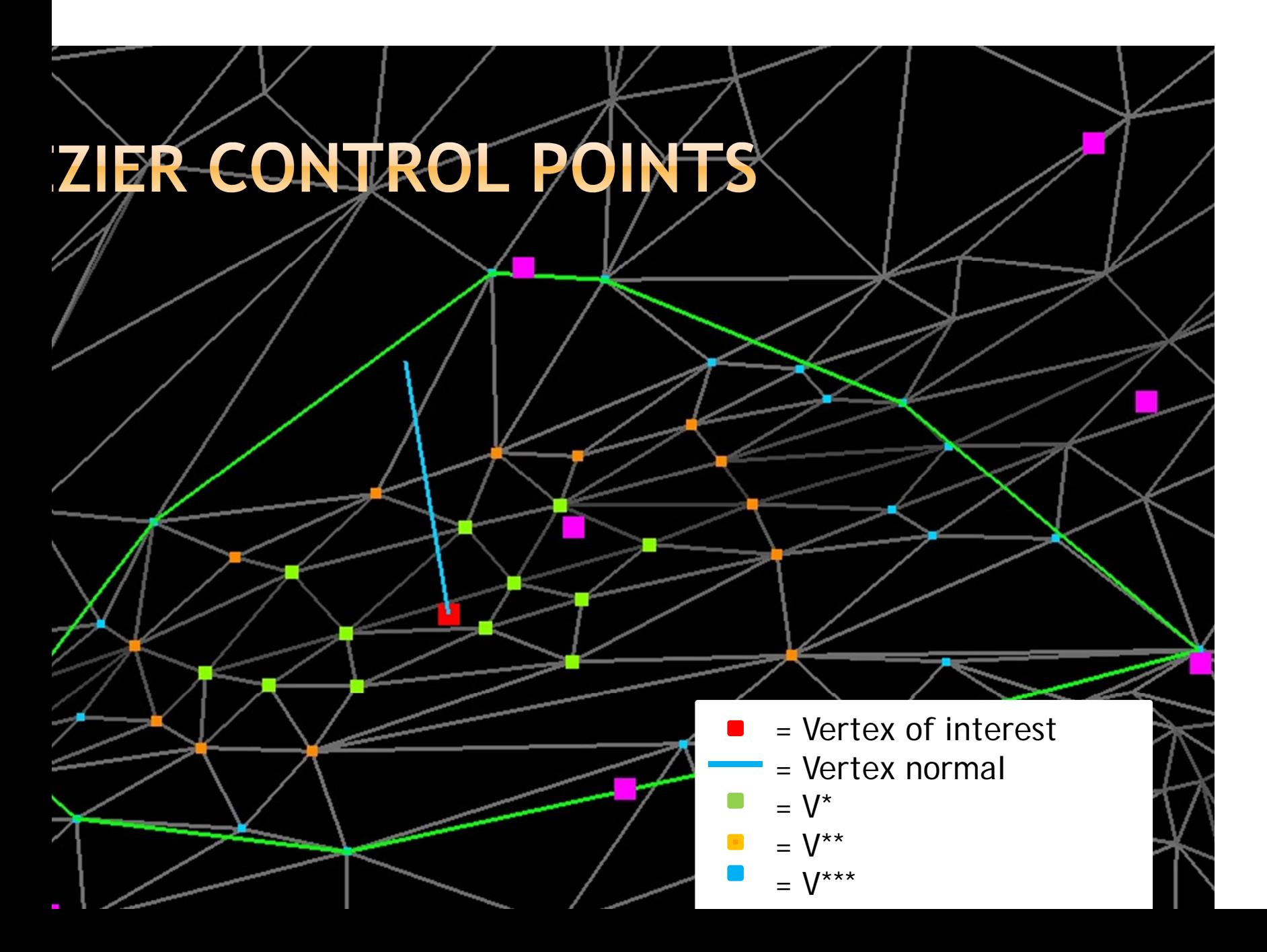

## MPUTING CURVATURE USING **ZIER SURFACE**

$$
X(u,v) = \sum_{i=0}^{2} \sum_{j=0}^{2} b_{i,j} B_i^2(u) B_j^2(v)
$$

 $b_{i,j}$  = Bézier Control Points, ie. the 9 vertices of the Bézier control net

$$
B_i^2(u) = {2 \choose i} u^i (1-u)^{2-i}
$$
  

$$
B_i^2(u) = {2! \over 2!} \text{ if } 0 \le i \le n
$$

## ATHEMATICAL BACKGROUND: **AUSSIAN CURVATURE**

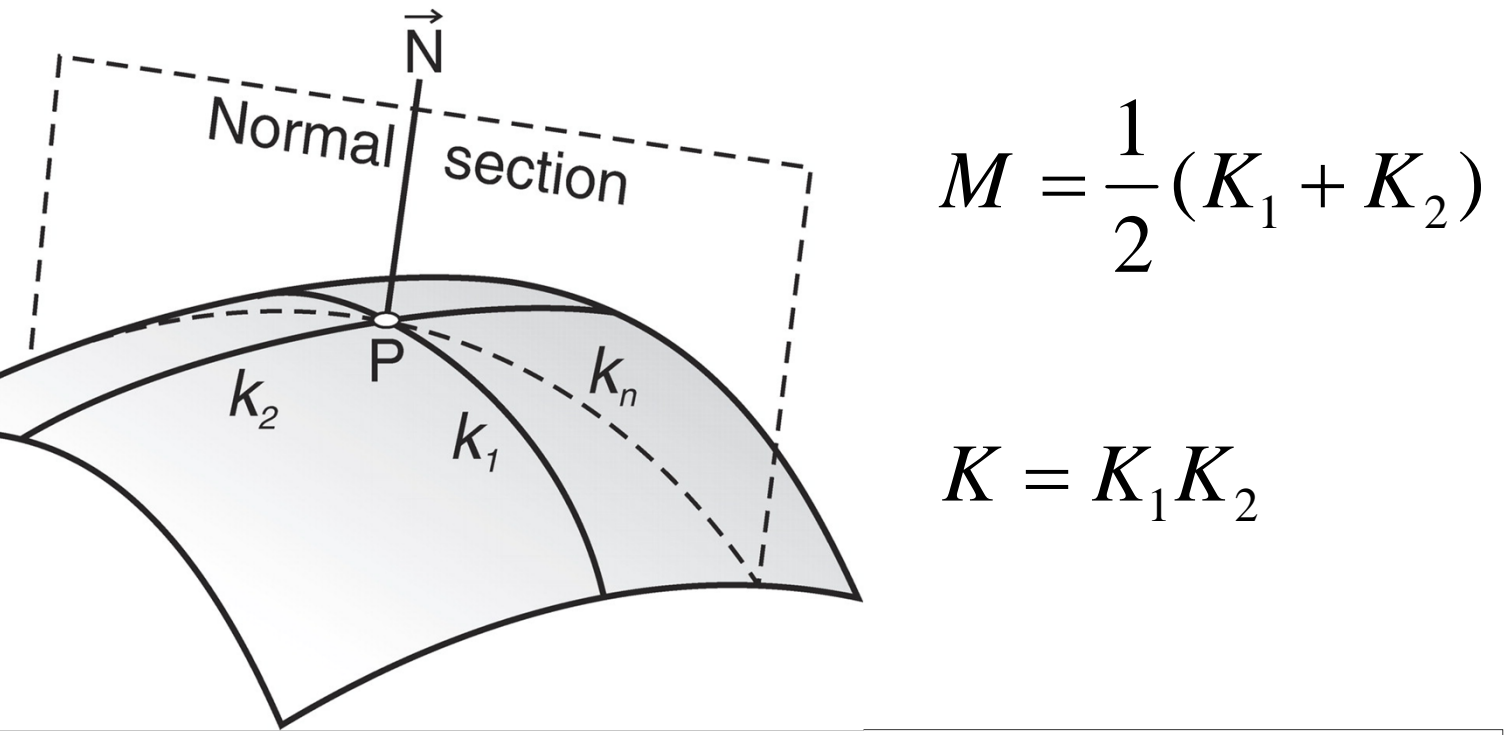

= the principal curvatures, i.e. the maximum & minimum curvature

Mean curvature, ie. the average of the principle curves

Gaussian curvatureie the product of the principal curvatures

#### ATHEMATICAL BACKGROUND: **CURVATURE** AU.

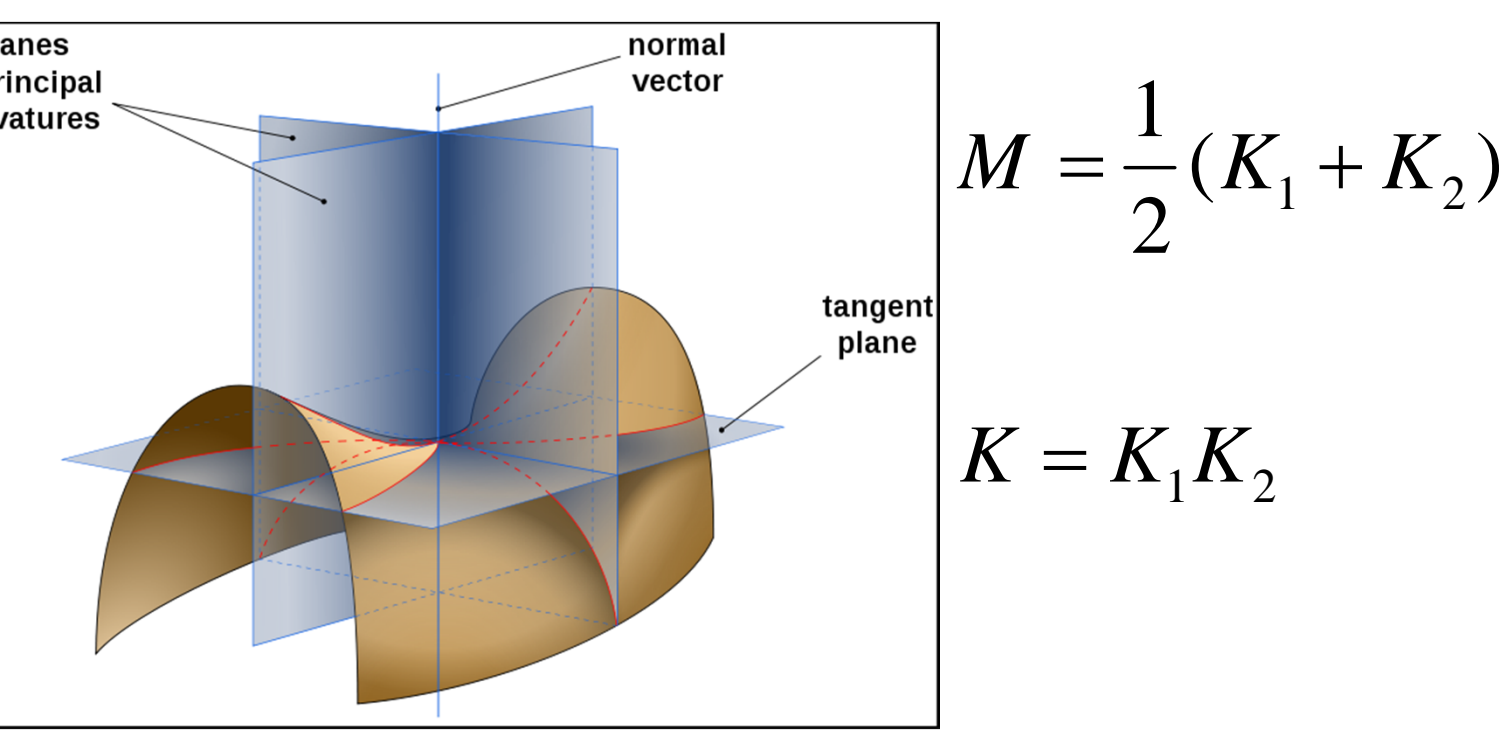

= the principal curvatures, i.e. the maximum & minimum curvature Mean curvature, ie. the average of the principle curves

Gaussian curvature ie the product of the principal curvatures

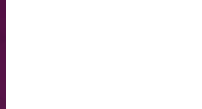

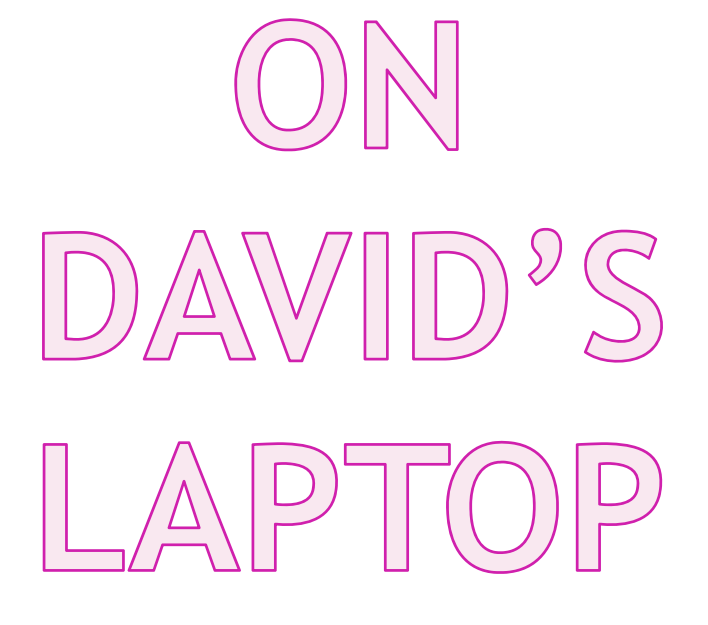

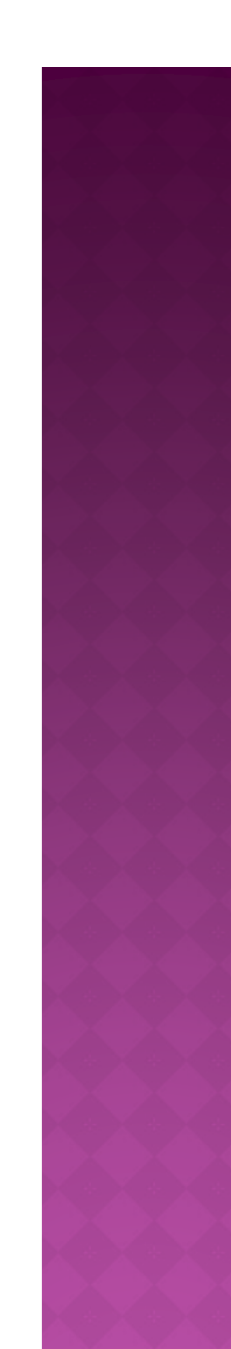

#### **REFERENCES**

[1] Lili Xu and Shugian Luo. A novel method for blood vessel detection from retinal images. BioMedical Engineering OnLine, 9(1):14, 2010.

[2] Yan Xu, Hui Zhang, Hao Li, and Guangshu Hu. An improved algorithm for vessel centerline tracking in coronary angiograms. Computer Methods and Programs in Biomedicine, 88(2):131 { 143, 2007.

[3] Zhou Shoujun, Yang Jian, Wang Yongtian, and Chen Wufan. Automatic segmentation of coronary angiograms based on fuzzy inferring and probabilistic tracking. BioMedical Engineering OnLine, 9(1):40, 2010.

[4] Marc Pouget and Frdric Cazals. Approximation of ridges and umbilics on triangulated surface meshes. In CGAL User and Reference Manual. CGAL Editorial Board, 3.7 edition, 2010. http\://www.cgal.org/Manual/3.7/ doc\\_html/cgal\\_manual/packages.html\#Pkg\:Ridges\\_3.

[5] Ruben Reyes. Stl les, 2007. https://webspace.utexas.edu/reyesr/ titanium/stl/stlmarch17.htm.

[6] M.I.A. Lourakis. levmar: Levenberg-marquardt nonlin-ear least squares algorithms in C/C++. [web page] http://www.ics.forth.gr/~lourakis/levmar/, Jul. 2004. [Accessed on 31 Jan. 2005.].

[7] Anshuman Razdan and MyungSoo Bae. Curvature estimation scheme for

triangle meshes using biquadratic bezier patches. 9(1):21, 2005.

[8] Alejo Hausner. Graham's scan, July 1996. http://www.cs.princeton.

edu/courses/archive/spr10/cos226/demo/ah/GrahamScan.html.

[9] Alejo Hausner. Convex hull, July 1996. http://www.cs.princeton.edu/

courses/archive/spr10/cos226/demo/ah/ConvexHull.html.

## ACKNOWLEDGEMENTS

**1. Dr. Jen-Mei Chang** Applied Math Professor at California State University, Long Beach Professor of Math 579, Mathematical Modeling, Spring 2011

#### **2. Dr. Carolyn Salafia** Research on Placental Models, STL files and Placental 3D-model images provided by Dr. Carolyn Salafia

# THANK YOU VERY MUCH.

# ◎ QUESTIONS ??? ● COMMENTS !!!

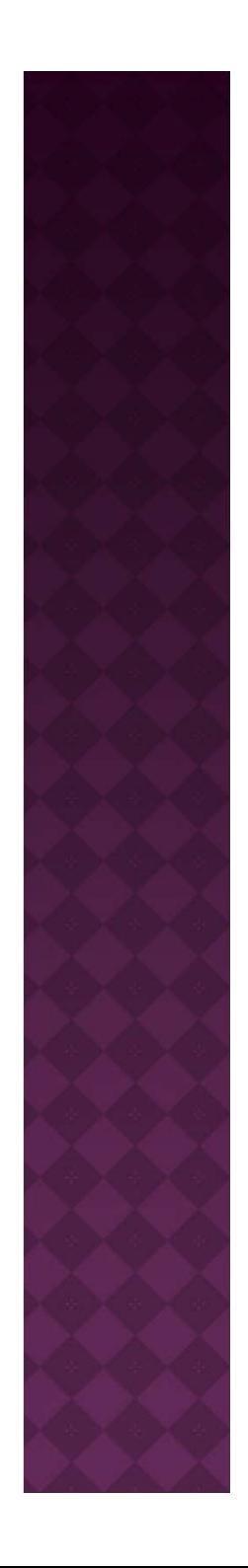